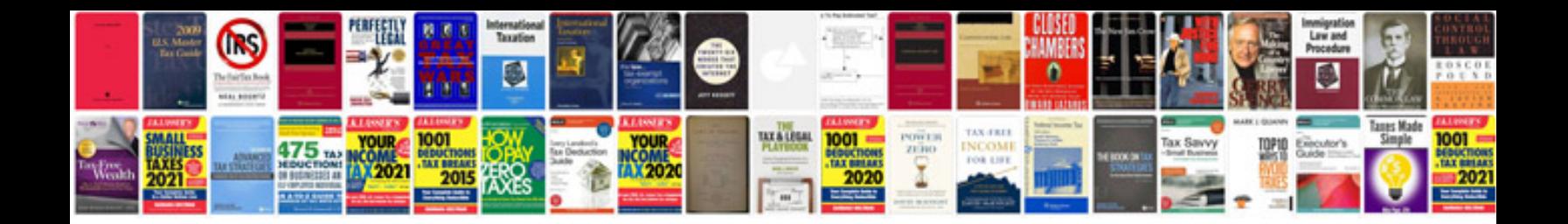

**Bmw 535i e34** 

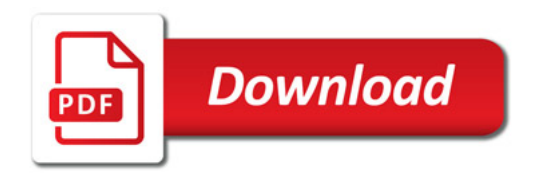

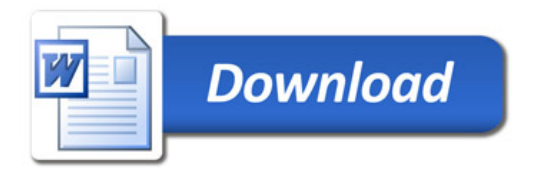